## **Obsah**

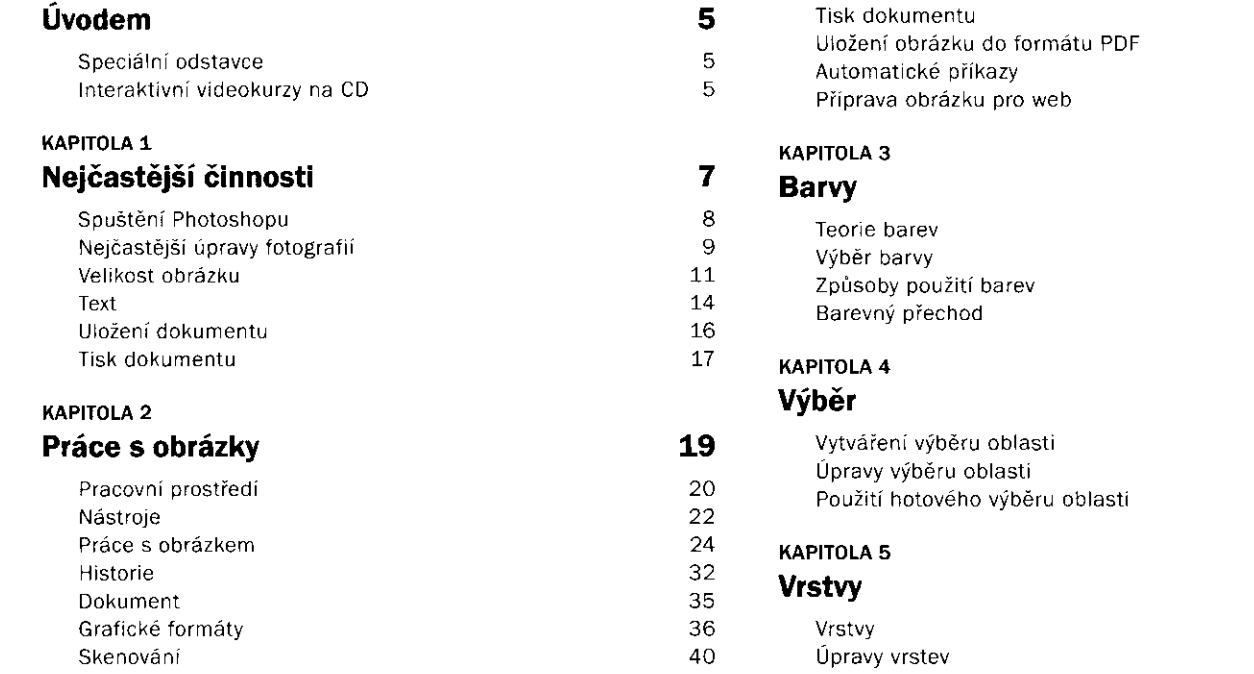

 $\frac{42}{45}$ 47 49

55

56<br>58<br>61<br>62

67

68<br>72<br>83

91

 $\begin{array}{c} 92 \\ 98 \end{array}$ 

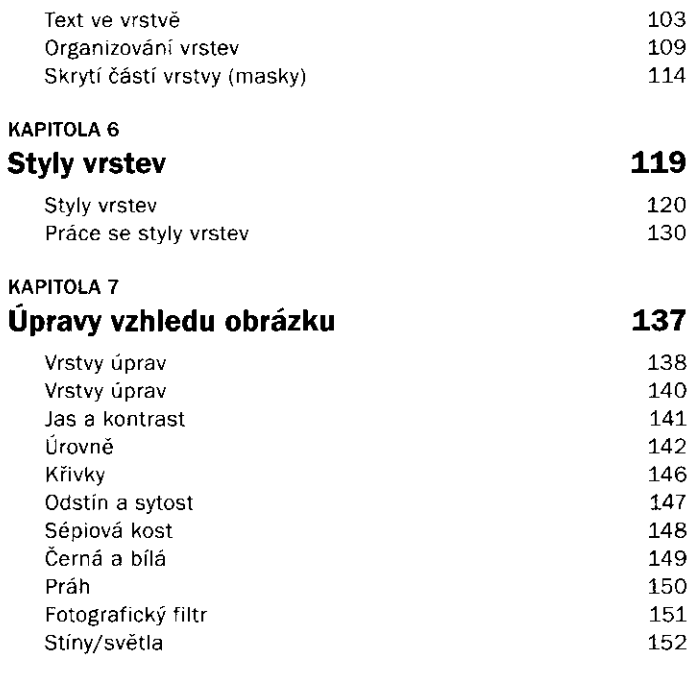

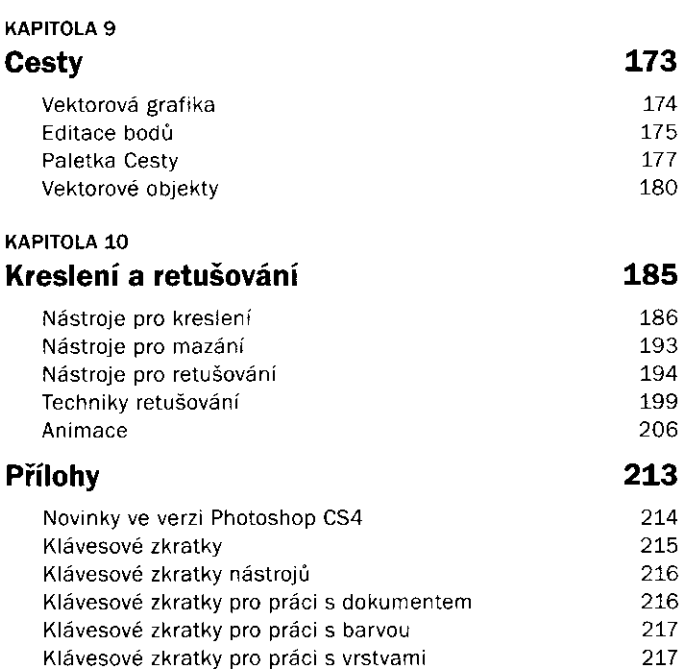

## **KAPITOL A 8**

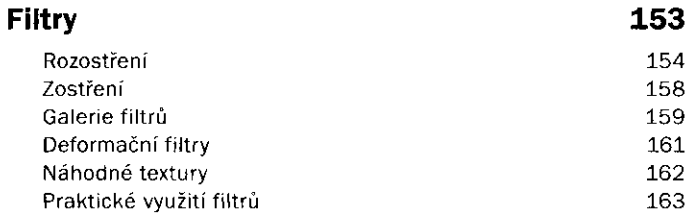

## Rejstřík

219